## SAVING A COURSE REPORT

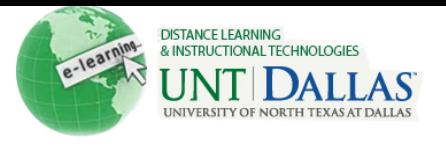

## [View the video tutorial](http://ondemand.blackboard.com/r91/movies/bb91_reporting_saving_course_reports.htm)

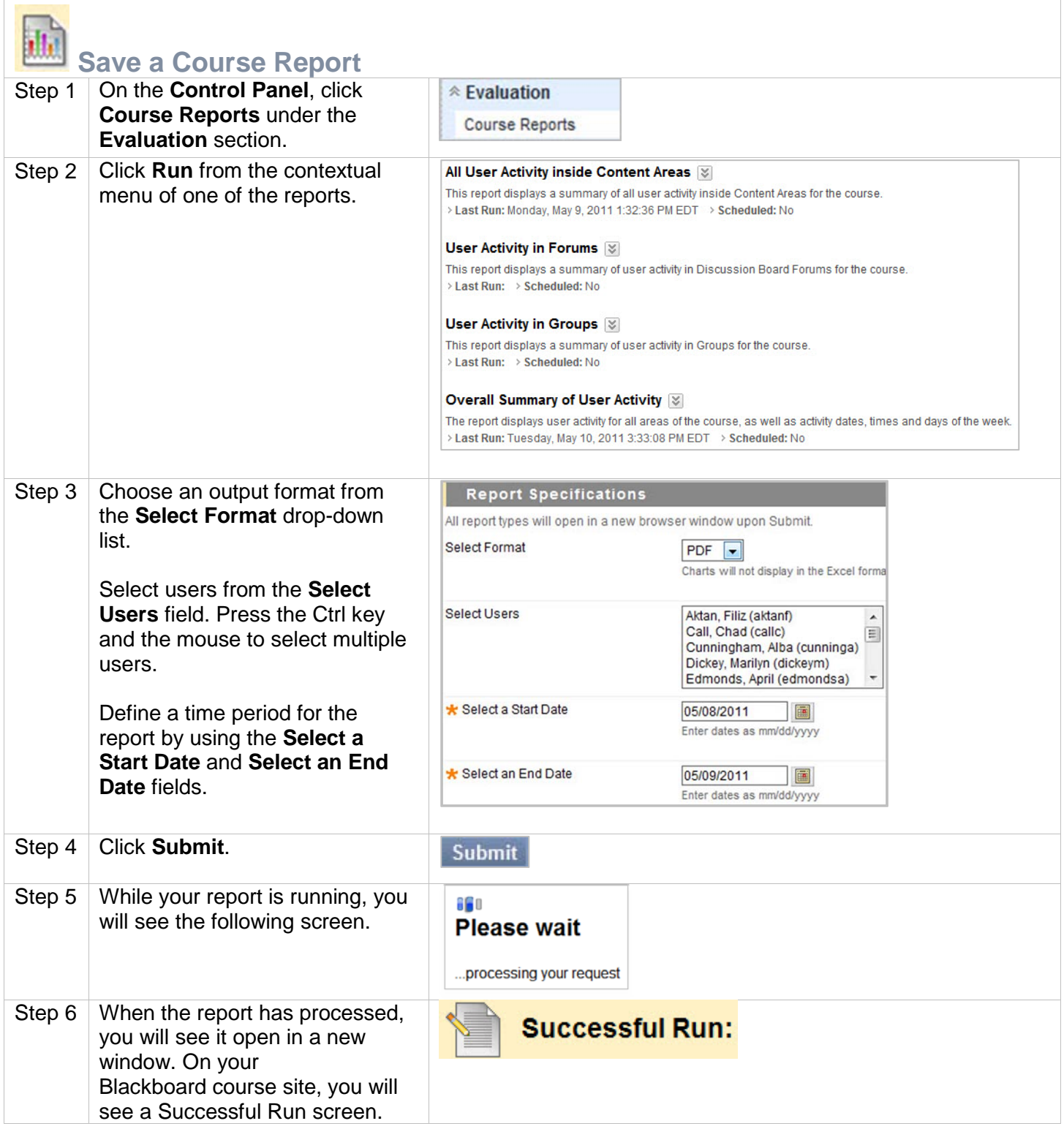

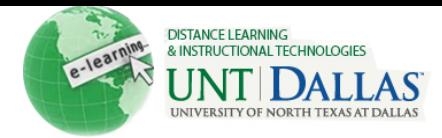

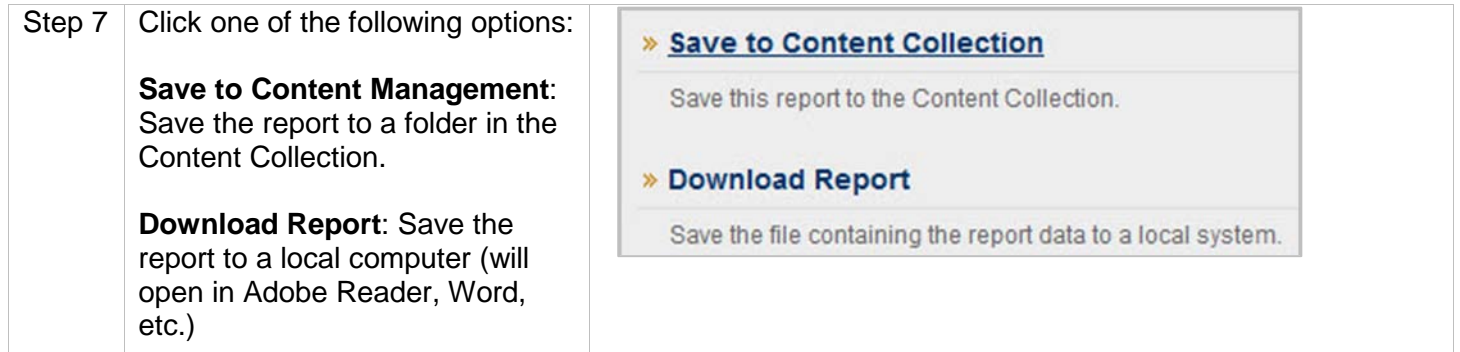